# Practical Information

**Lecture 0** of TDA384/DIT391

Principles of Concurrent Programming

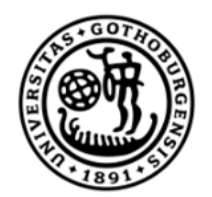

**UNIVERSITY OF GOTHENBURG** 

**Nir Piterman** and Gerardo Schneider

Chalmers University of Technology | University of Gothenburg SP1 2022/2023

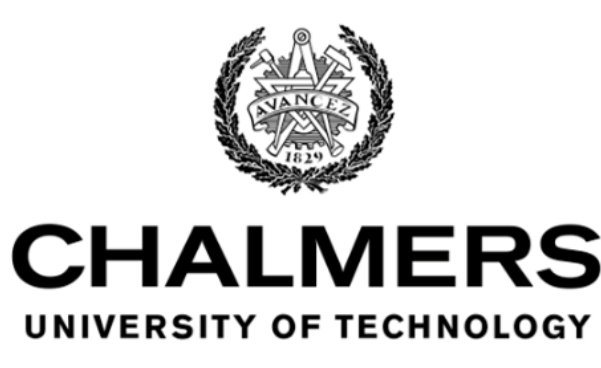

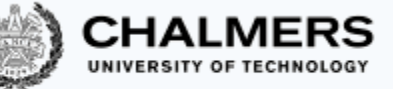

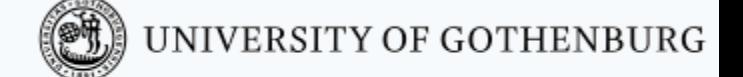

# Canvas Room and Course Website

Make sure to regularly check the Canvas Room and Course Website:

**Canvas** Announcements, discussion forum, videos

CTH login <https://canvas.chalmers.se/courses/20098>

GU login <https://canvas.gu.se/courses/12523~20098>

**Website** Lectures, labs, exams, …

[http://www.cse.chalmers.se/edu/course/TDA384\\_LP1](http://www.cse.chalmers.se/edu/course/TDA384_LP1)

These should be your primary sources of information about the course.

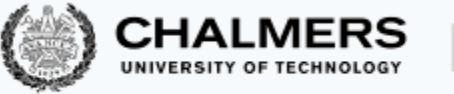

### Discussion Forum

Use the Canvas discussion forum for questions and discussions of general interest to the course:

[https://canvas.chalmers.se/courses/20098/discussion\\_topics](https://canvas.chalmers.se/courses/20098/discussion_topics) [https://canvas.gu.se/courses/12523~20098/discussion\\_topics](https://canvas.gu.se/courses/12523~20098/discussion_topics)

The forum URL is of course linked from the course website.

Do not share solutions to labs on Canvas (or anywhere else) !!!

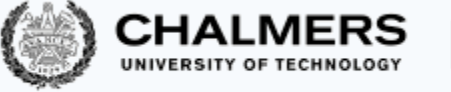

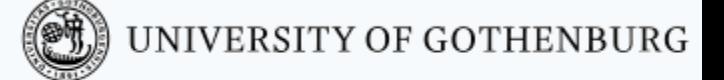

#### Lectures

- Check out TimeEdit.
- All lectures are given in HC2
	- Well done! You are here!

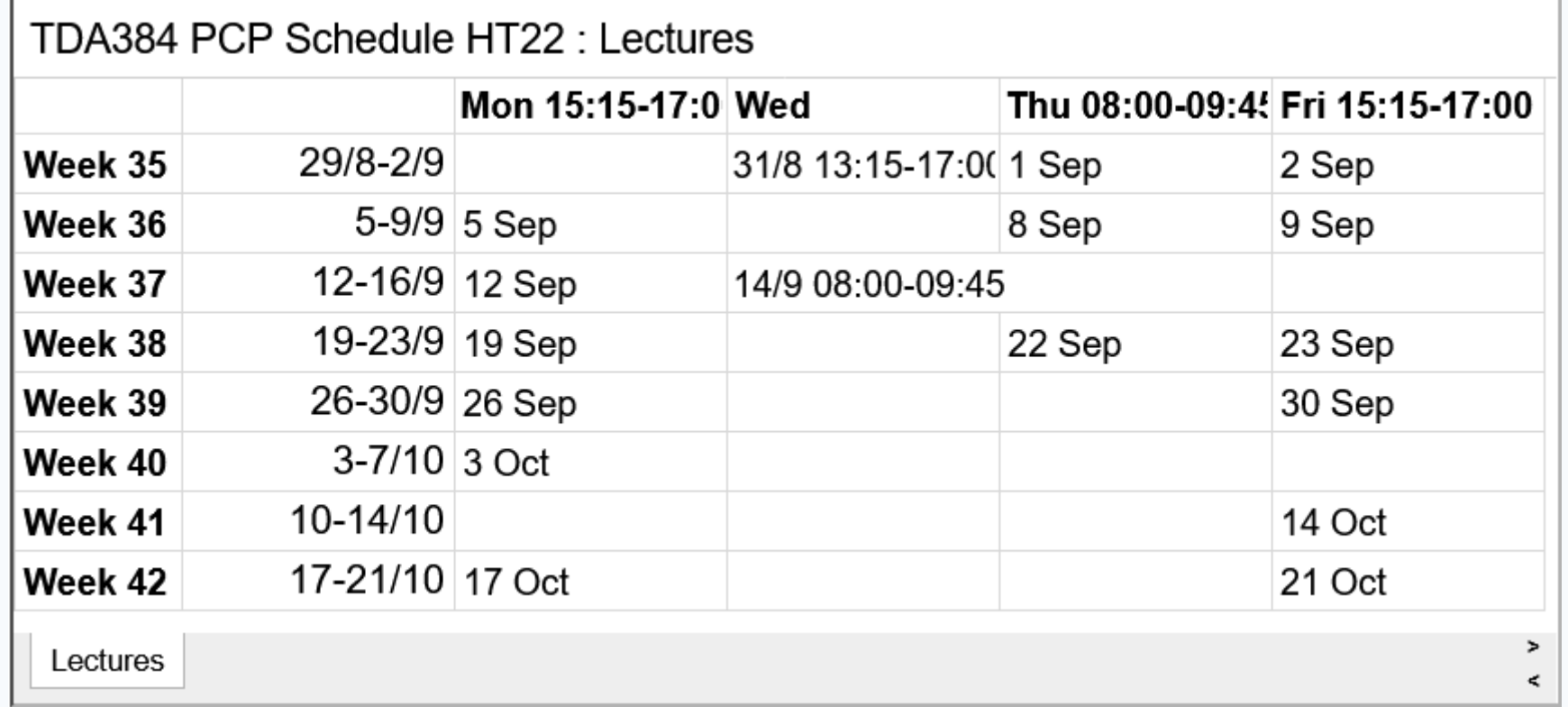

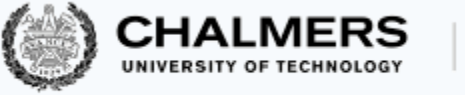

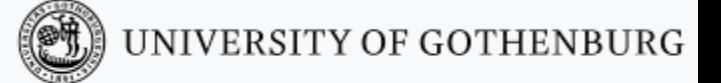

### Labs

- Mixing physical and online labs.
- Lab assistance requests
	- Create a Zoom meeting w.o. password
	- Put support requests on [Waglys](http://www.waglys.com/47Y83I)
	- Name for support request (limited to 20 chars):
		- Zoom meeting ID (not link)
		- Add Chalmers ID (if possible)
- Demo signup
	- A doodle with available slots will be posted on the appropriate lab page before each deadline
	- Create a Zoom meeting (w.o. password)
	- Register the day **before** the demos
	- Use group ID + Zoom meeting ID as name in the poll
	- Be on Zoom 5 minutes before your time and be ready to run the demo

#### **CHALMERS**

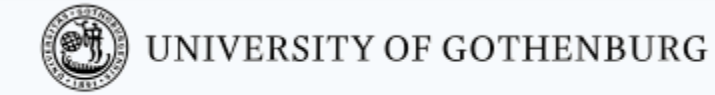

# The teaching team

#### Lecturer/Examiner

• Nir Piterman

#### Teaching assistants (TAs)

- William Hughes
- Agustin Mista
- Abhiroop Sarkar

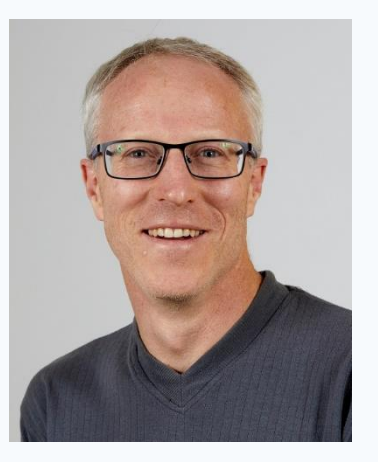

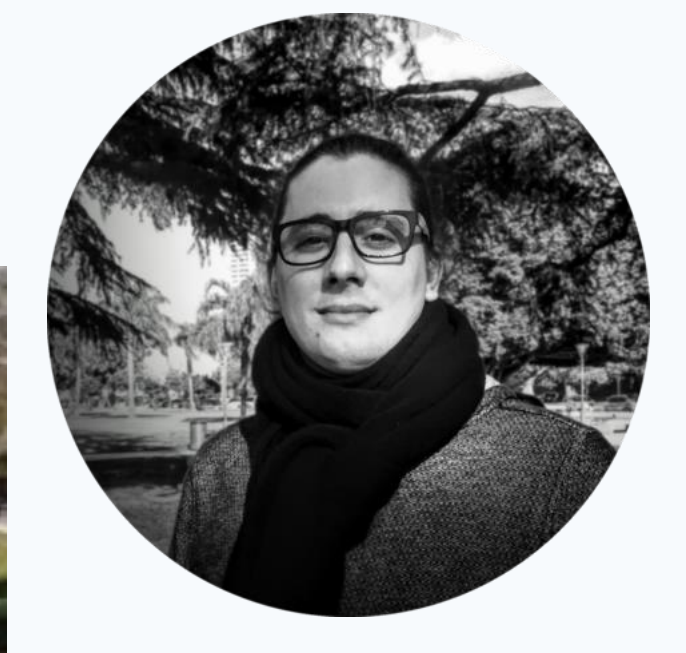

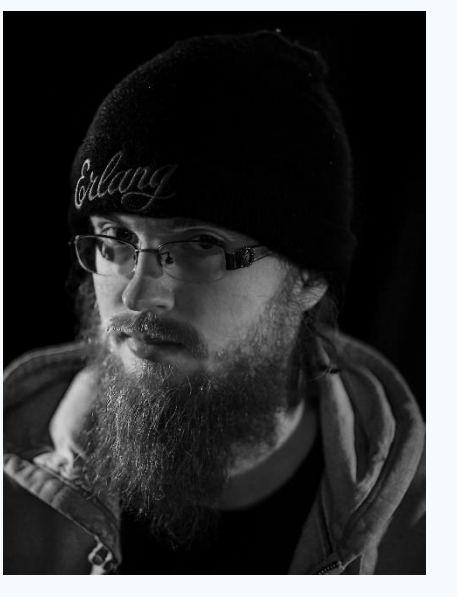

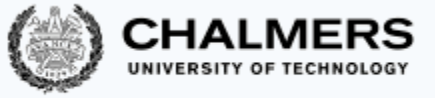

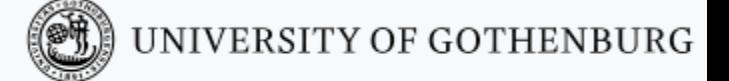

# If you have questions

- Ask them during lectures and lab sessions.
- Post them on the [discussion forum.](https://canvas.chalmers.se/courses/20098/discussion_topics)
- Send an email to [pcp-teachers@lists.chalmers.se](mailto:pcp-teachers@lists.chalmers.se) (of personal nature)
- Book an appointment with the teacher or TAs (by email).

Protip: options 1 & 2 are quicker than options 3 & 4.

# Student Representatives

#### Chalmers GU

- [pegahamanzadeh@gmail.com](mailto:pegahamanzadeh@gmail.com) **TKITE**
- Edward Karlsson [edward1337@live.com](mailto:edward1337@live.com) MPSOF
- Samuel Kyletoft [samuel@kyletoft.se](mailto:samuel@kyletoft.se) **TKDAT**
- Pegah Amanzadeh @gmail.com<br>
Principal<br>
TKITE<br>
 Edward Karlsson<br>
<u>edward 1337 @live.com</u><br>
MPSOF<br>
 Samuel Ryletoft.se<br>
TKDAT<br>
 Frapatullah Norozi<br>
 Programming Programming Amazon<br>
 Programming Student.chalmers.se<br>
TKD • Enayatullah Norozi [norozie@student.chalmers.se](mailto:norozie@student.chalmers.se) **TKDAT**
- Hugo Stegrell [sthugo@student.chalmers.se](mailto:sthugo@student.chalmers.se) MPCSN

• You?

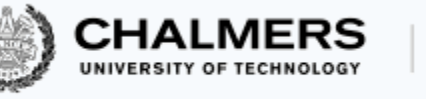

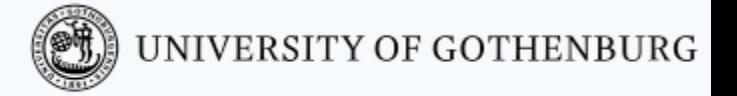

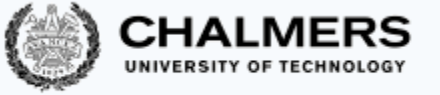

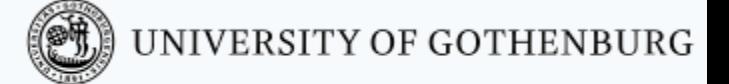

# Main Learning Goals

- By the end of the course you should be able to
	- Understand the problems common to concurrent and parallel systems,
	- Demonstrate techniques and patterns to reason about and write correct and efficient concurrent programs,
	- Apply those techniques and patterns in modern programming languages.

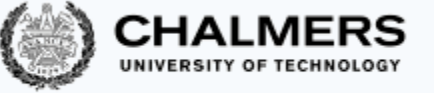

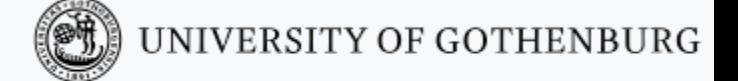

# Overview of the Course

- Introduction to concurrency.
- Part 1. Classic, shared-memory concurrency in Java:
	- java threads,
	- locks, semaphores, and monitors.
- Part 2. Message-passing concurrency:
	- Erlang and the actor model.
- Part 3. Parallelizing computations:
	- fork/join parallelism,
	- lock-free programming

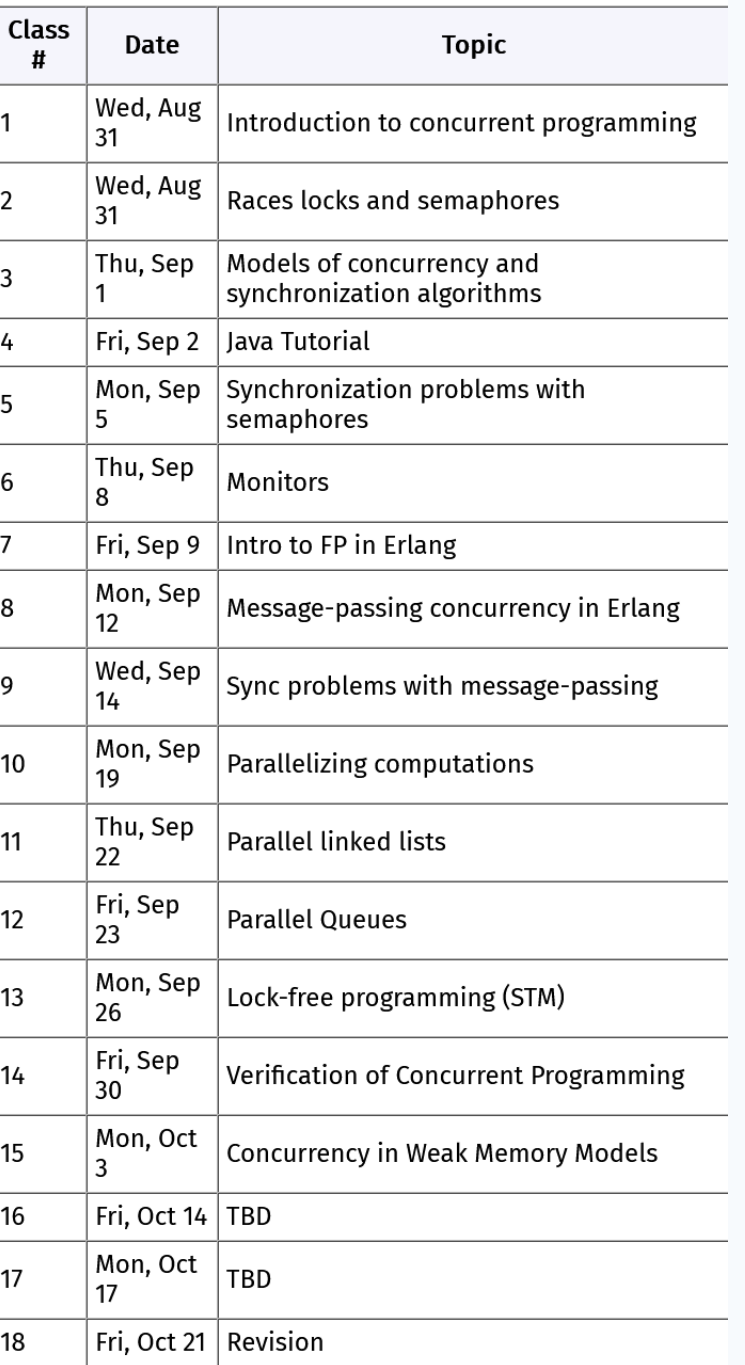

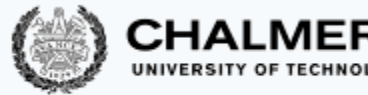

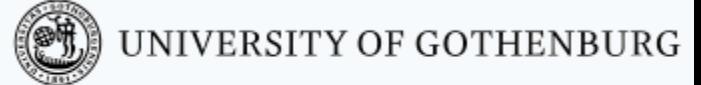

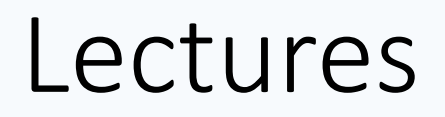

- 14 lectures + 1 revision lecture
- 2 Tutorials (Java and Erlang)
- Subject to change
- Some lectures will take less/more time -> the schema might then be rescheduled

Make sure to check up-to-date schedule [on the website!](http://www.cse.chalmers.se/edu/course/TDA384_LP3/lectures/)

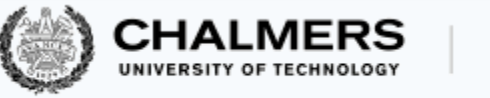

#### Labs

There will be one preparation lab and three "real" labs – one for each part of the course:

- **1.** Trainspotting (Java)
- **2.** CCHAT (Erlang)
- **3.** A-mazed (Java)

Descriptions of the labs, deadlines, and rules are [on the website](http://www.cse.chalmers.se/edu/course/TDA384_LP3/labs/)

- **Lab 0**: Set up and register your group (2 students) in [Fire](https://pcp-lp3-22.fire.cse.chalmers.se/)
- Make sure to check the lab/room schedule on the website

Do not share solutions to labs on Canvas (or anywhere else) !!!

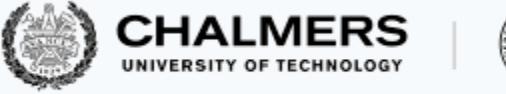

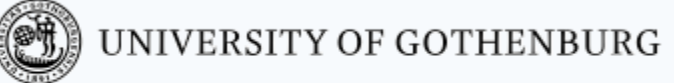

#### **Tutorials**

There will be 2 tutorials

- **1.** Java tutorial (today? tomorrow? Friday?)
- **2.** Erlang tutorial (Lecture 7 (hopefully next week))

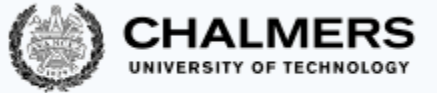

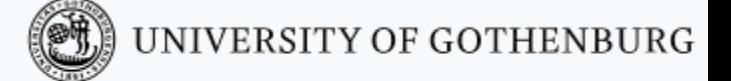

# Slides and Reading Material

Lecture slides: will be [on the website](http://www.cse.chalmers.se/edu/course/TDA384_LP1/lectures/). Books:

- Ben-Ari: Principles of concurrent and distributed programming, 2nd edition.
- Hébert: Learn you some Erlang for great good (free online),
- Herlihy & Shavit: The art of multiprocessor programming

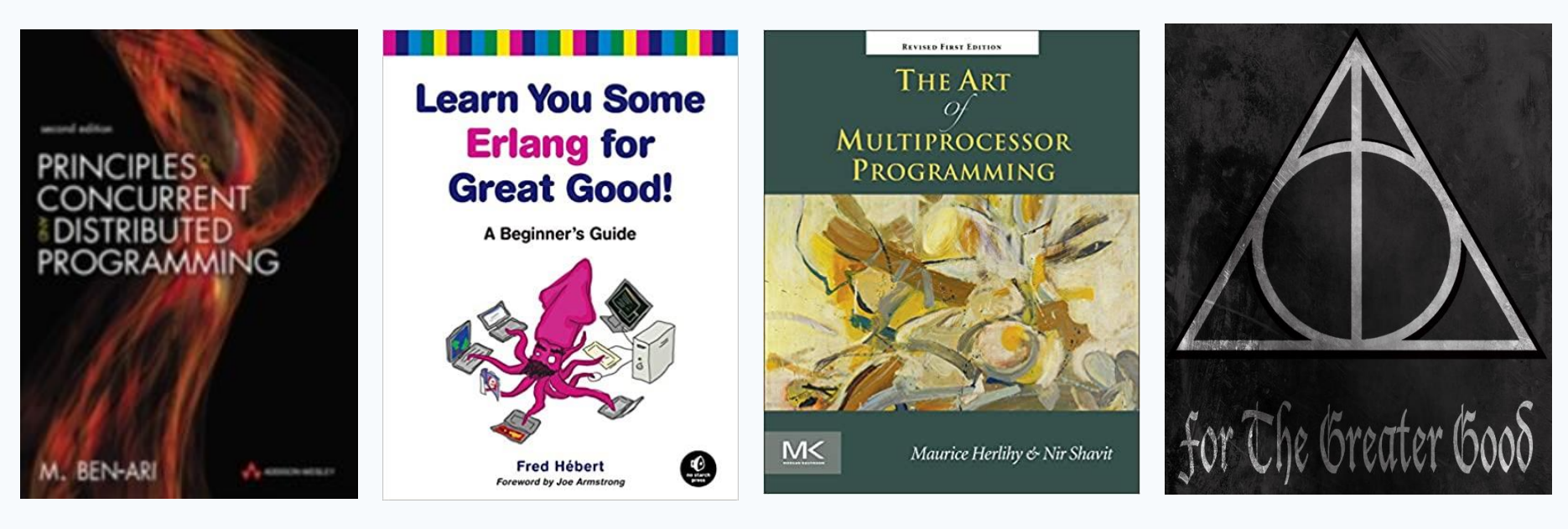

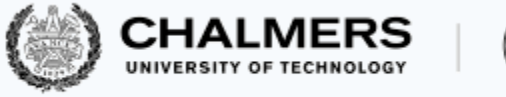

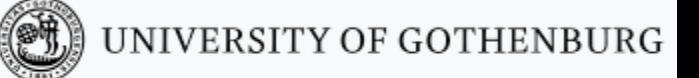

#### Exam

- Open-book exam:
	- max. 2 textbooks,
	- max. 4 two-sided A4 sheets of notes (printed or handwritten),
	- an English dictionary.
- All topics in the lectures can be examined (except guest lectures).
- See exams of previous years for examples ([on the website\)](http://www.cse.chalmers.se/edu/course/TDA384_LP1/exam/).
- Exam dates:
	- **20 October 2022**
	- **13 March 2022**, **17 August 2022** (re-exam)
- Check the website for updates!
- Exam grading: [see the course website](http://www.cse.chalmers.se/edu/course/TDA384_LP1/exam/).

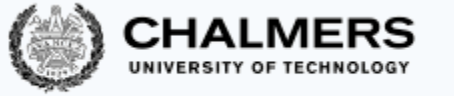

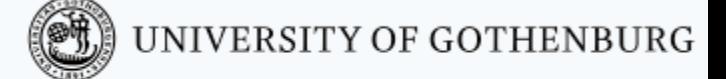

### Computing Resources

- Install Java and Erlang/OTP on your computers.
- Try out the examples presented in class; the complete examples will be available [on the website f](http://www.cse.chalmers.se/edu/course/TDA384_LP1/lectures/)or each lecture.
- Lab 1 (Trainspotting) requires a simulator, which runs on the lab computers (Unix/Linux workstations).
- See the course website for [instructions](http://www.cse.chalmers.se/edu/course/TDA384_LP1/resources/) on how to
	- use the lab computers, and
	- set up Java & Erlang/OTP on your own computers.

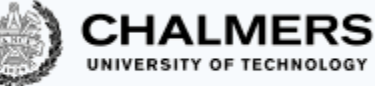

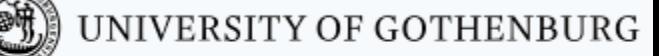

# There's a lab tomorrow – What's the point of that?

- Complete the setup assignment!
- Create the groups!
- Setup the train system!
- Start playing with it with sequential programs:
	- Have only one train.
	- Start and stop.
	- Check distances and speeds.
	- When is a train on a switch?
	- Make plans.

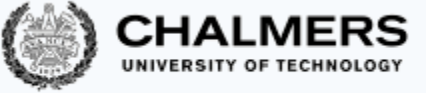

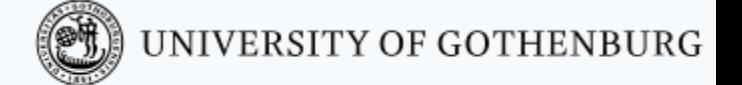

# Erlang, Erlang, Erlang, …

- Start early!
- Install the Erlang environment.
- Start the online tutorial.
- Attend the Erlang Tutorial!
- Especially if never done functional programming before.
- Compared to previous years:
	- Erlang lab extended to 3.5 weeks
	- First lab support moved to Fri 17 Sep
	- Demo moved to Mon 11 Oct

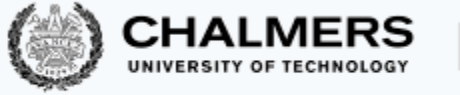

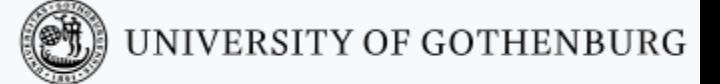

### Course Evaluation

- Please remember to fill in the course evaluation ("*kursvärdering*") when the time comes!
	- Important feedback for us
	- To know what can be improved as well as what is working well

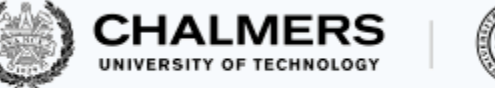

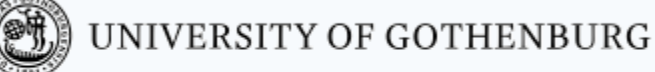

#### © 2016–2019 Carlo A. Furia, Sandro Stucki

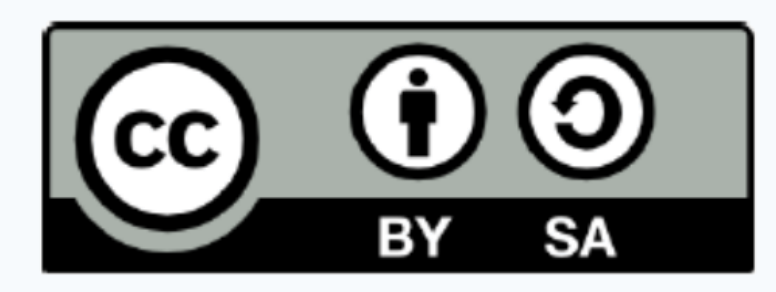

Except where otherwise noted, this work is licensed under the Creative Commons Attribution-ShareAlike 4.0 International License. To view a copy of this license, visit http://creativecommons.org/licenses/by-sa/4.0/.